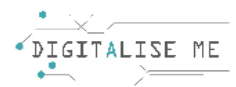

## **ΣΧΕΔΙΟ ΜΑΘΗΜΑΤΟΣ ΓΙΑ ΕΚΠΑΙΔΕΥΤΕΣ ΕΝΗΛΙΚΩΝ/ ΕΚΠΑΙΔΕΥΤΙΚΟΥΣ**

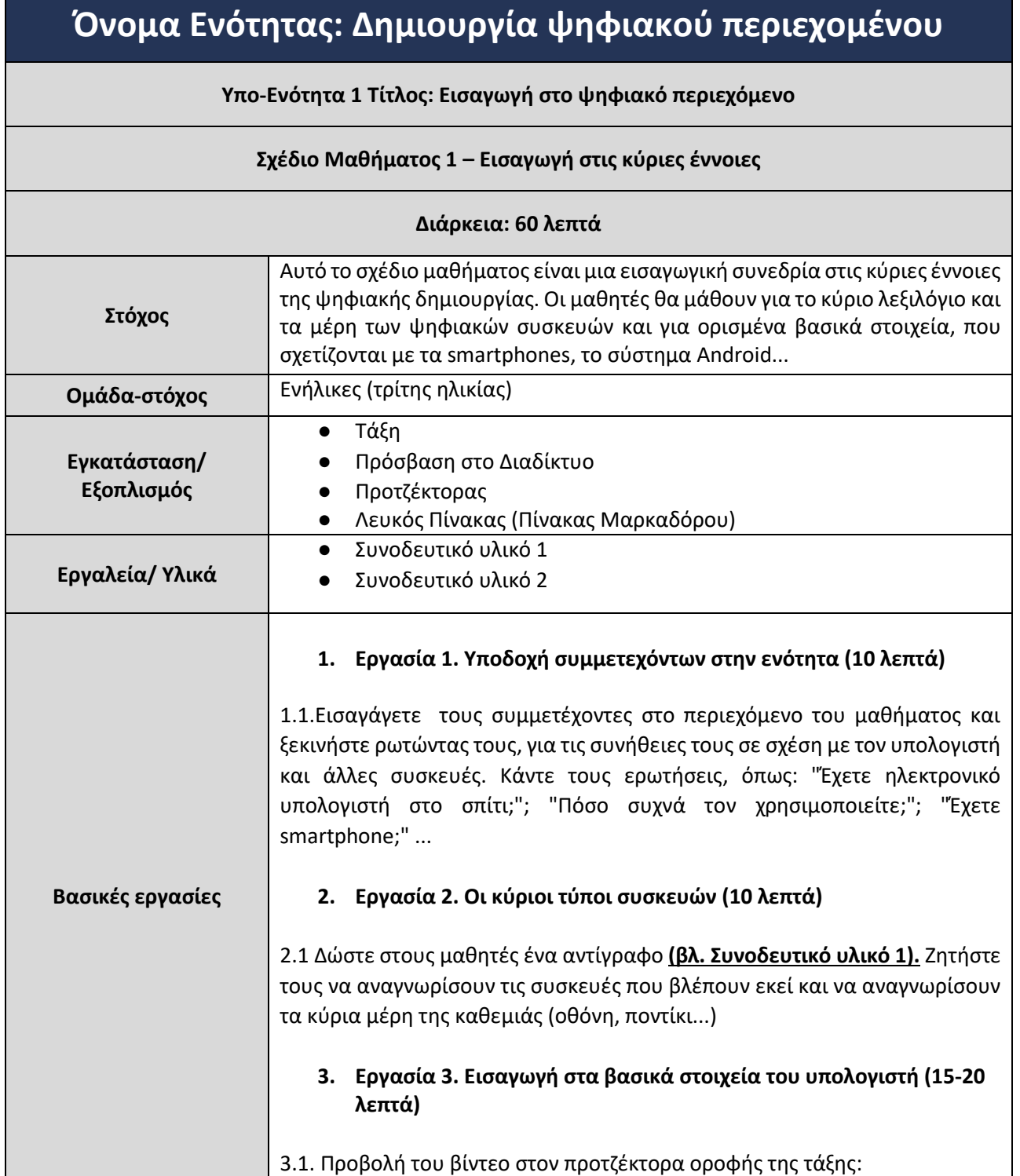

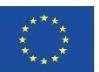

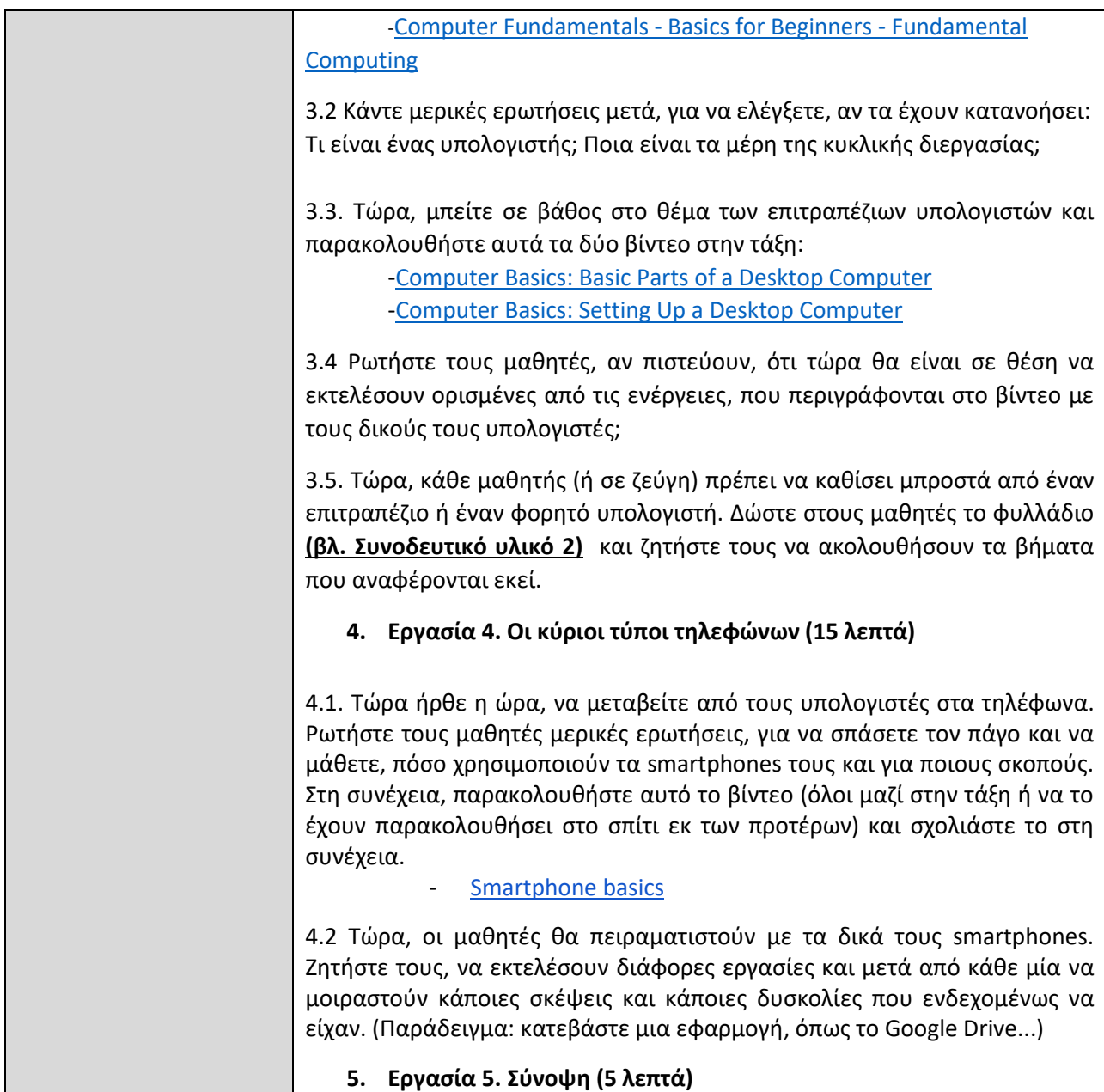

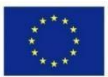

## **ΣΥΝΟΔΕΥΤΙΚΟ ΥΛΙΚΟ 1: Οι κύριοι τύποι υπολογιστών**

## **Γνωρίζετε τους κύριους τύπους υπολογιστών; Προσπαθήστε να ονομάστε τις παρακάτω εικόνες:**

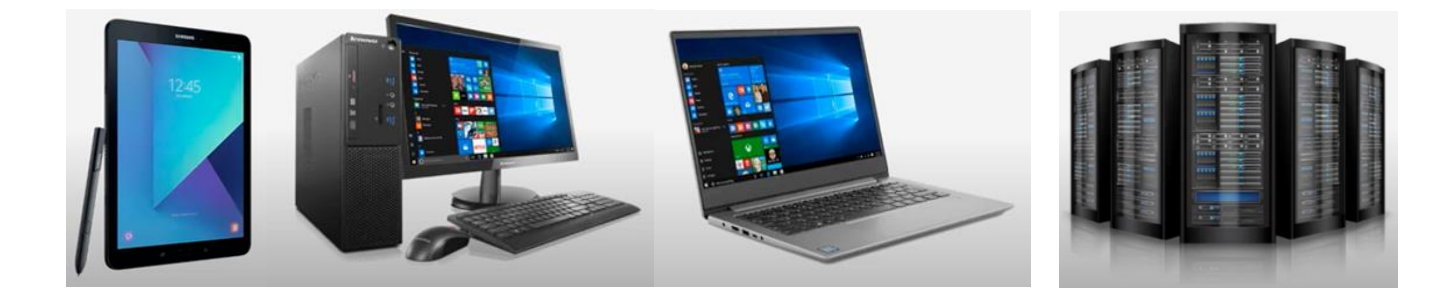

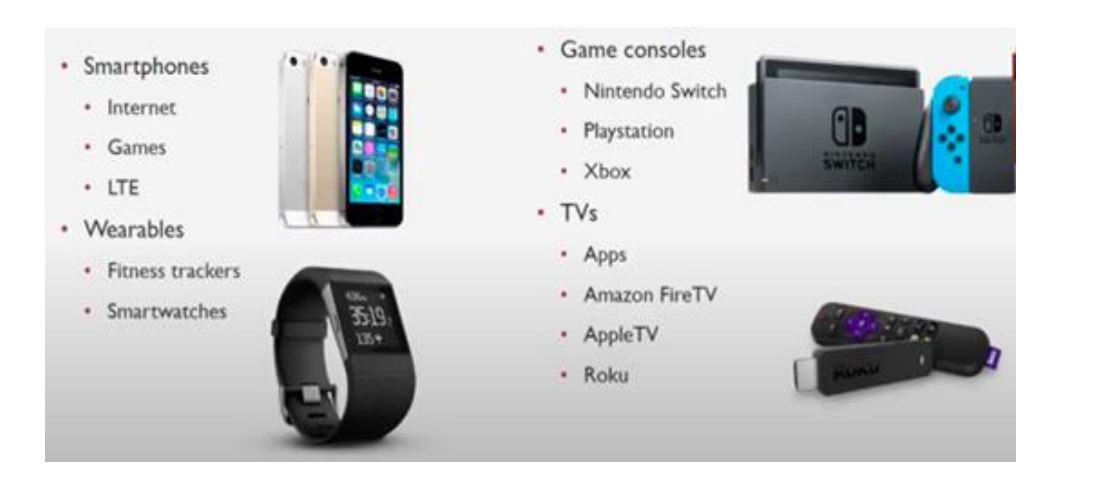

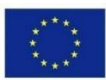

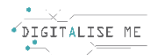

## **ΣΥΝΟΔΕΥΤΙΚΟ ΥΛΙΚΟ 2: Κάδος Ανακύκλωσης ή Κάδος Απορριμμάτων**

- Βήμα 1: Προσπαθήστε να διαγράψετε μια εικόνα από τον υπολογιστή σας κάνοντας δεξί κλικ στην εικόνα και επιλέγοντας "Διαγραφή" από το αναδυόμενο μενού.
- Βήμα 2: Αποκτήστε πρόσβαση στο φάκελο "Κάδος Ανακύκλωσης" ή "Κάδος απορριμμάτων" στην επιφάνεια εργασίας σας και επαναφέρετε το στοιχείο κάνοντας δεξί κλικ στο στοιχείο και επιλέγοντας "Επαναφορά" από το αναδυόμενο μενού.

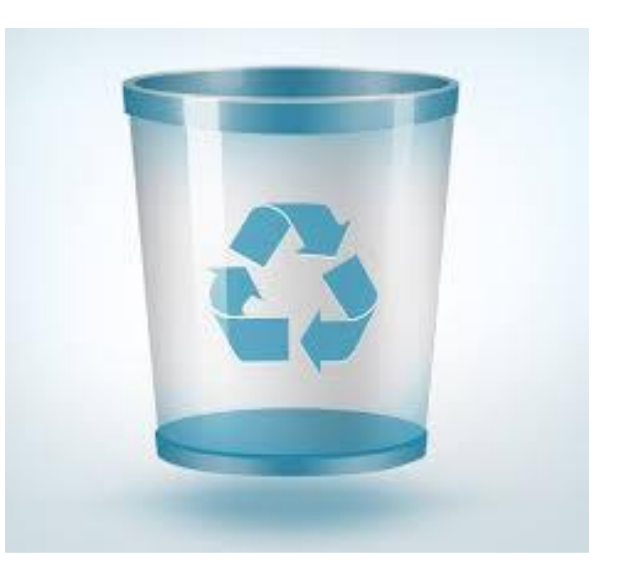

- Βήμα 3: Προσπαθήστε να διαγράψετε μια εικόνα που δεν σας πειράζει να διαγράψετε μόνιμα. Κάντε το ίδιο με πριν και αποκτήστε πρόσβαση στον Κάδο Ανακύκλωσης και διαγράψτε την από εκεί. Τι νομίζετε ότι θα συμβεί τώρα;
- Βήμα 4: Ανακεφαλαίωση: πιστεύετε ότι αυτά τα αρχεία μπορούν να ανακτηθούν πλέον; Γνωρίζατε όλες αυτές τις πληροφορίες πριν; Χρειάστηκε ποτέ να ανακτήσετε ένα διαγραμμένο αρχείο;

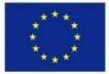